Septembre 2013

Ecole des Mines d'Albi-Carmaux ´ Formation Initiale - M1

## AUTOMATIQUE ANALYSE ET COMMANDE DES SYSTÈMES LINÉAIRES ÉCHANTILLONNÉS

## EPREUVE DE RATTRAPAGE

(Notes de cours et TD autorisées)

On se propose de réaliser la commande du système analogique de fonction de transfert :

$$
G(p) = \frac{K}{p}
$$

On procède au bouclage du système, en échantillonné, suivant le schéma de la figure 1.

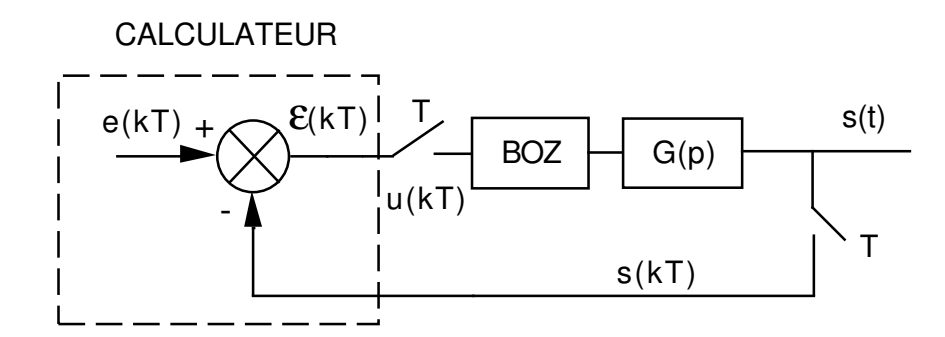

FIG.  $1 -$  Asservissement échantillonné simple

BOZ désigne un bloqueur d'ordre zéro.

Pour les applications numériques (à ne faire que lorsqu'elles sont demandées), on prendra  $K = 20$  et une période d'échantillonnage  $T = 5$  ms.

1) Calculer la fonction de transfert numérique équivalente au procédé analogique  $G(p)$ précédé du BOZ. On la notera  $G_e(z)$ .

- 2) Montrer que la fonction de transfert échantillonnée  $\frac{S(z)}{B(z)}$  $E(z)$ est de la forme  $\frac{\alpha}{\alpha}$  $\frac{a}{z+\beta}$  où  $\alpha$  et  $\beta$  dépendent de K et T. Donner son gain statique.
- 3) En déduire l'équation récurrente liant les échantillons de sortie  $s(kT)$  aux échantillons d'entrée  $e(kT)$ .
- 4) Pour une entrée en échelon unité (système initialement au repos), calculer  $s(0)$ ,  $s(T)$ , s(2T), s(3T) et s(+∞) (application numérique).
- 5) Étudier la stabilité du système asservi en fonction de  $K$  et  $T$ .
- 6) Calculer la fonction de transfert échantillonnée  $\frac{\varepsilon(z)}{E(z)}$  $\frac{\sum(z)}{E(z)}$ .
- 7) Calculer la valeur de l'erreur en régime permanent  $\varepsilon(+\infty)$  pour une entrée en échelon de position unité (application numérique).
- 8) Calculer la valeur de l'erreur en régime permanent  $\varepsilon(+\infty)$  pour une entrée en rampe de pente 1 (application numérique).

Pour une entrée en rampe de pente 1, on souhaite que l'erreur en régime permanent  $\varepsilon(+\infty)$  soit égale à 0,02.

Pour cela, on procède au bouclage du système, en échantillonné, suivant le schéma de la figure 2, avec :

$$
G_c(z) = K_i \, \frac{z}{z-1}
$$

Pour les applications numériques (à ne faire que lorsqu'elles sont demandées), on prendra  $K = 20, K<sub>i</sub> = 1, 25$  et une période d'échantillonnage  $T = 5$  ms; la valeur de  $K<sub>p</sub>$  sera déterminée à la question  $12$ ).

9) Montrer que la fonction de transfert échantillonnée  $\frac{\varepsilon(z)}{E(z)}$  $\frac{\partial(z)}{\partial(z)}$  s'écrit :

$$
\frac{\varepsilon(z)}{E(z)} = \frac{z^2 + a z + c}{z^2 + b z + c}
$$

$$
avec: \t a = K K_p T - 2 \t ; \t b = K K_i T + K K_p T - 2 \t ; \t c = 1 - K K_p T
$$

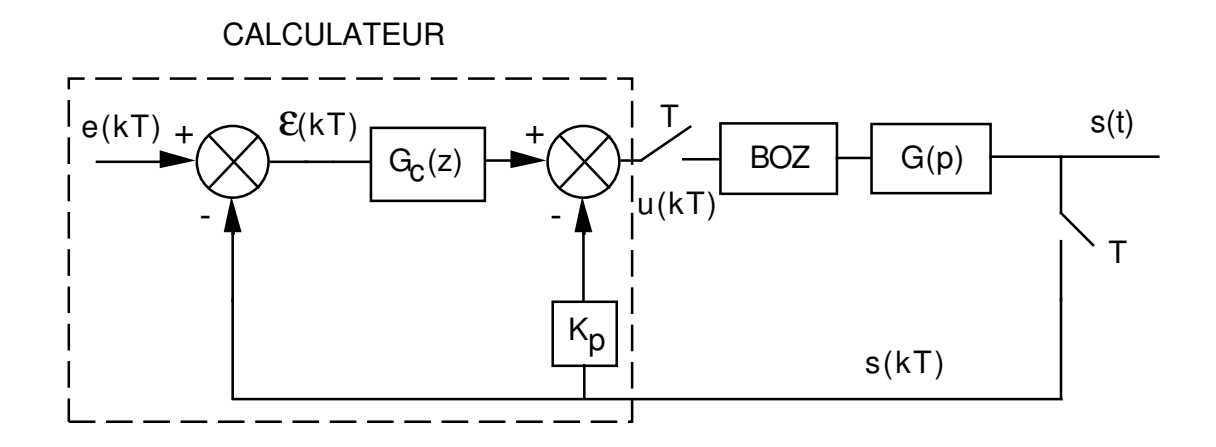

FIG.  $2 -$  Asservissement échantillonné avec correction

- 10) Calculer la valeur de l'erreur en régime permanent  $\varepsilon(+\infty)$  pour une entrée en échelon de position unité.
- 11) Calculer la valeur de l'erreur en régime permanent  $\varepsilon(+\infty)$  pour une entrée en rampe de pente  $1<sup>1</sup>$ .
- 12) En déduire la valeur de  $K_p$  permettant de satisfaire la précision recherchée ( $\varepsilon(+\infty)$  =  $(0, 02)$  vis-à-vis d'une entrée en rampe de pente 1 (application numérique).

<sup>&</sup>lt;sup>1</sup>Attention à la forme indéterminée  $\frac{0}{0}$ .